## **5** - Wochen **5**<br>- TechTalks freitagsrunde.org/TechTalks **Wochen TechTalks**

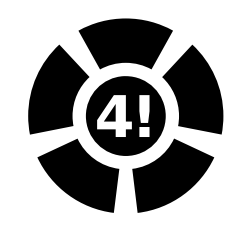

### **Digimodes**

Einführung in die Betriebsarten aus dem Amateurfunkkurs als TechTalk. Von AM & SSB über FM bis hin zu weiteren analogen und digitalen Übertragungsarten.

### **ab 18 Uhr MAR 0.001**

# **15. Jan**

### **Shell** Einführung

Einführung in die Kommandozeile unter Linux, \*nix und Mac OS X. Überblick der wichtigsten Befehle. Navigation und Arbeit im Dateisystem. Automatisieren, Verketten und Umleiten von Befehlen.

#### **ab 18 Uhr MAR 0.001**

**22. Jan**

### **Shell** Vertiefung

Dateien suchen, finden und manipulieren. Tipps, Tricks und Konzepte. Sicherheitshinweise, Troubleshooting und Fehlersuche.

### **ab 19 Uhr MAR 0.001**

**29. Jan**

#### Parsing Error: Text not found.

**Parser** 

#### **ab 18 Uhr MAR 0.001**

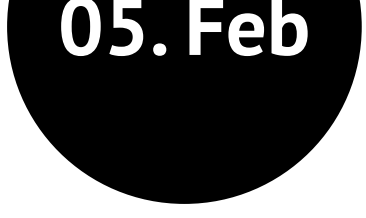

### **Plotting** mit LaTeX, Ti*k*Z und pgfplots

Erstellen von wissenschaftlichen Grafiken und Plots in LaTeX mit TikZ und pgfplots.

#### **ab 18 Uhr MAR 0.001**

**12. Feb**